Paper-ID: VGI<sub>-197309</sub>

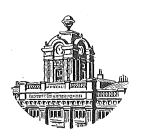

# **Der Einsatz der elektronischen Datenverarbeitung im osterreichischen Grundkataster ¨**

Erich Zachhuber<sup>1</sup>

<sup>1</sup> *A-1180 Wien, Schopenhauerstraße 32*

Österreichische Zeitschrift für Vermessungswesen und Photogrammetrie 61 (2, 3), S. 54–71, 95–102

1973

# BibT<sub>F</sub>X:

```
@ARTICLE{Zachhuber_VGI_197309,
Title = {Der Einsatz der elektronischen Datenverarbeitung im {\"o}
  sterreichischen Grundkataster},
Author = {Zachhuber, Erich},
Journal = {{\"O}sterreichische Zeitschrift f{\"u}r Vermessungswesen und
   Photogrammetrie},
Pages = {54--71, 95--102},
Number = {2, 3},
Year = {1973},
Volume = {61}}
```
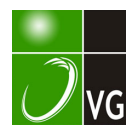

Beispiel bietet dafür die Grundstücksdatenbank als gemeinsames Projekt von Grundbuch und Kataster.

Der bisherige Einsatz der elektronischen Datenverarbeitung im Bundesvermessungsdienst erbrachte sichtbare Rationalisierungserfolge, möge der weitere Einsatz dem Einzelnen, der Verwaltung und der Wirtschaft zum größtmöglichen Nutzen gereichen.

#### Literaturangaben

F. Höllrigl: Fortführung des Schriftoperates des Grundkatasters durch Verwendung von Lochkartenmaschinen. ÖZf VW, 44 (1956), Nr. 3, S. 65–79.

Bericht der Bundesregierung an Nationalrat und Bundesrat: Elektronische Datenverarbeitung im Bundesbereich. Erhebungsbericht 1 971 .

F. Eidherr: Das österreichische EDV-Konzept. Eich- und Vermessungsmagazin Nr. 5, Wien 1 972. Th. Lutz: Informationssysteme und Datenbanken (1). IBM-Nachrichten, April 1 973, 23. Jahrgang.

# Der Einsatz der elektronischen Datenverarbeitung im österreichischen Grundkataster

Überarbeiteter und auf den heutigen Stand gebrachter Vortrag, gehalten am 26. November 1971 in Sopron (Ungarn)

# Von Erich Zachhuber, Wien

# 1. Einleitung

- 1. 1 Die elektronische Datenverarbeitung (EDV) wird im österreichischen Bundesvermessungsdienst angewendet bei:
	- 1. 11 Arbeiten für die technischen Unterlagen zur Lagebestimmung der Festund Grenzpunkte,
	- 1. 12 Arbeiten für die Katastralmappe (Auftragung und Umbildung),
	- 1.13 Arbeiten zur Anlegung und Führung des Katastral-Schriftoperates.

## 1. 2 Entwicklung der Anlagen bis zur Gegenwart

In dem 1954 gegründeten mathematischen Labor der TH Wien starteten 1955 die ersten Versuche auf dem Relaisrechnertyp IBM 604/2. Dann folgten der Relais-Typ 604/4 und der Magnettrommelrechner IBM 650, alles Geräte der 1. Generation, also der Röhrentechnik. 1964 kam im mathematischen Labor der Typ IBM 7040 zum Einsatz und ab Sommer 1965 mietete das Bundesamt den Typ IBM 1620 mit Plattenspeicher IBM 1311 und richtete für die Geräte eigene Räume ein<sup>1</sup>. Diese Geräte gehörten der 2. Generation, der Transistortechnik an. Seit Herbst 1968 besitzt das Bundesamt eine EDVA Univac 9300, einen Rechner der 3. Generation, der Miniaturtechnik.

1961 kaufte das Bundesamt das damals seinen Erfordernissen entsprechende erste automatische Kartiergerät, den "Coradomat" der Fa. Coradi/Zürich, 1964 ein

<sup>1</sup> (EDV-Abteilung, Wien XVIII, Schopenhauerstraße 32)

programmgesteuertes Gerät der Fa. Contraves/Zürich, den "Coragraph". Ein zweiter Coragraph gleichen Typs wurde 1971 angekauft. 1967 erfolgte die Anschaffung des ersten Koordinatenlesegerätes mit digitaler Datenausgabe, 1968 eines zweiten und im November 1970 eines dritten Gerätes gleichen Typs, alles Erzeugnisse der Fa. Contraves.

Seit August 1973 wird für einen Coragraph (Typ Cora 1) statt des bisherigen Kartenlesegerätes Univac 1400 (Leistung 150 Lochkarten/Minute) das Kartenlesegerät Data Products Modell 8330, ein lärmarmes, kleines Gerät mit entsprechend größerer Leistung (318  $\pm$  5% Lochkarten/Minute) erprobt.

Waren ursprünglich Kartenlocher des Typs IBM 011 und Magnetlochprüfer des Typs IBM 151 im Einsatz, so wurden diese durch die Typen IBM 024 bzw. 056 abgelöst und neben einem "Alphanumerischen Locher IBM 029" steht seit 1972 auch ein "Alphanumerischer Lochprüfer IBM 129" mit 6 speicherbaren Programmen im Einsatz. Das letztere Gerät ermöglicht sowohl die Lochung als auch die Prüfung von Karten, daneben ergeben sich aus dem Gerät noch andere Möglichkeiten der Arbeitserleichterung, worüber zu schreiben der vorgegebene Raum aber nicht erlaubt (seit September 1973 steht auch ein "Alphanumerischer Kartenprüfer IBM 059" zur Verfügung). Ferner stehen derzeit noch im Einsatz 2 Sortiermaschinen IBM 082, 1 Kartendoppler IBM 513 und ein Lochschriftübersetzer IBM 557.

Zum automatischen Schneiden und Zerlegen der jeweiligen Tabellierungen (Endlosformulare) steht eine mit Magnetkarten gesteuerte Anlage CUTTER BÖWE 211 der Firma BÖWE, Böhler u. Weber KG in Augsburg zur Verfügung.

Der Grund für den Übergang auf die magnetbandorientierte Anlage UNIVAC 9300 im Jahre 1968 lag in der Senkung der Gerätemieten, in der Verminderung des Personales und in der Verringerung des Archivraumes.

Die größte bis zu diesem Zeitpunkt in Lochkarten gespeicherte Datenmenge, nämlich die des Katastral-Schriftoperates, muß in numerisch steigender Ordnung verarbeitet werden, wozu sich das Magnetband aufgrund des geringen Platzbedarfes an Archivraum bestens eignet. Die Programme und Daten des Katastral-Schriftoperates sind heute auf Band, die Koordinaten der elektronisch errechneten oder abgelochten Punkte auf Lochkarten gespeichert. Die Steuerung des Arbeitsablaufes (Job) erfolgt durch Lochkarten wie bei den programmgesteuerten Zeichengeräten. Die durch die Koordinatenlesegeräte ermittelten und digital ausgegebenen Werte werden in Lochkarten abgestanzt.

Ein weiterer Grund für den Übergang auf das Magnetband war der Erhaltungszustand der Lochkarten des Katastral-Schriftoperates, die zum Teil bereits 12 Jahre durch die Maschinen liefen und zu einem großen Teil bereits in einem Zustand waren, daß früher oder später eine Umdoppelung hätte erfolgen müssen. Neben der enormen Arbeit wären dazu auch die zusätzlichen Kosten bei der Beschaffung von Lochkarten zu berücksichtigen gewesen. Durch die neue Anlage war nur noch ein klagloser Durchlauf durch den Leser zur Speicherung der Daten auf dem Magnetband notwendig. Die Übertragungsgeschwindigkeit der 5 Magnetbandstationen beträgt je Bandstation 85000 Bytes/Sek., wobei 9spurige Bänder verwendet werden. Die Schreibung der Programme erfolgt in der "Assembler"-Sprache. Der Rechnertyp ist byte-orientiert (1 Byte besteht aus 8 Bits).

Die möglichen Inhalte eines Byte sind je nach dem verwendeten Zahlensystem :

im Binärsystem die Zahlen  $(27 - 1)$  bis $-27$  der üblichen Schreibweise; im Computer des Bundesamtes ist dabei nur die Zusammenfassung von 2 Bytes zu einem "Halbwort" möglich. Ein solches enthält also die Werte von  $(2^{15}-1)$  bis  $-2^{15}$ . Dieses System wird im Bundesamtrechner wegen seiner großen Rechengeschwindigkeit für die Programmadressen verwendet;

im Dezimalsystem entweder eine Ziffer mit Vorzeichen oder zwei Ziffern ohne Vorzeichen infolge der Unterteilung eines Byte in zwei Hälften. Dieses System ist für technische Berechnungen günstig, weil keine Rundungsfehler zu befürchten sind ;

im Hexadezimalsystem die  $2 \times 16$  Werte der Hexadezimalziffern. Dieses System wird nur in den internen Steuerprogrammen verwendet.

In jedem dieser drei Fälle muß für die Ausgabe durch den Drucker, welcher im vorliegenden Bundesamtsystem 63 Drucksymbole hat, für jedes dieser Symbole (Ziffern 0-9, Buchstaben A-Z und Sonderzeichen) ein Byte bereitgestellt werden.

Die Speicherkapazität des UNIVAC 9300 beträgt 32768 Bytes. Der Rechner hat einen Magnetdrahtspeicher im Gegensatz zu den herkömmlichen Magnetkernspeichern. Die 0,025 mm starken, magnetischen Schichten umschließen Drähte mit 0,12 mm Durchmesser. Die im rechten Winkel sich kreuzenden Leitungen sind die Gruppe der Speicher und die Gruppe der Lese-Schreibleitungen. Hier tritt keine Zerstörung des Speicherwertes beim Lesen ein, wie beim Kernspeicher. Die Leistung des Druckers ist bei 63 Drucksymbolen (alphanumerische Zeichen) 36000 Zeilen/ Stunde, bei 16 Drucksymbolen (numerische und Sonderzeichen) 72000 Zeilen/ Stunde. Lesen, Stanzen, Drucken sowie Magnetbandein- und -ausgabe können gleichzeitig mit der Verarbeitung erfolgen. Die Stanzgeschwindigkeit beträgt 4500 bis 12 000 Karten/Stunde - abhängig von der Anzahl der Lochungen (10 bis 80 Lochungen) -, die Lesegeschwindigkeit 36000 Karten/Stunde.

# 1. 3 Die Programme

Die Arbeiten werden aufgrund der Unterlagen und Angabekarten, von denen jede nach der Lochung auf einem Magnetlochprüfer auf ihre Richtigkeit geprüft und mit einer Kontrollkerbe versehen wird, nach Jobs (optimale Rechenabschnitte) zusammengestellt. In einem Arbeitsgang können z. B. polar und orthogonal aufgenommene Punkte, Rückwärts- und Vorwärtsschnitte, Transformationen mit bekannten Elementen, Richtungswinkel, Sperrmaße und Flächen mit Nahtstellenvergleich der Gruppenflächen untereinander und zu den Hauptgruppenflächen gemeinsam berechnet werden. Theoretisch könnten unbegrenzt, das heißt einer Bandlänge von 720 m, aber auch mehreren Bandlängen entsprechend, Angabekarten eingelesen werden. Hier ist aber grundsätzlich eine Einschränkung notwendig, damit die Einspeicherung der Programme, die eine gleichbleibende Zeit erfordert, eine günstige Relation zur Einlesung der Angabekarten bildet. Grundsätzlich sollen aber nicht zu viele Angabekarten und verschiedene Katastralgemeinden für einen Job verwendet werden, denn ein mechanischer Fehler oder eine Stromstörung führen zum Verlust der ganzen aufgewendeten Zeit vor dem Eintritt der Störung.

Das Programmband beinhaltet auch das Überwachungsprogramm der Software, also der Hilfsprogramme, die mit dem Rechner mitgeliefert werden und ca. 1/5 des Drahtspeichers besetzen. Die Lochung der Spalte 1 der 80spaltigen Karte ist für die Rechenart entscheidend. Der Operator, der den Job vorbereitet, fügt den Angabekarten zur speziellen Arbeitssteuerung daher noch Steuerkarten bezüglich der Rechenart und -schritte hinzu.

Der Job wird in den Computer eingelesen und es erfolgt z. B. die Koordinatenberechnung. Die so berechneten Koordinaten ergeben sich in der Reihenfolge der

Angaben und z. B. bei der Orthogonalmethode auch die Faktoren O (=  $\frac{\Delta y}{s_m}$ ) und

 $A$  (=  $\frac{\Delta A}{S_m}$ ) und s<sub>r</sub>. Die Stanzung der Ergebnislochkarten erfolgt von links nach rechts, mit 9 000 Lochkarten/Stunde, wenn sie bis Spalte 28 erfolgt.

Nun zur speziellen Lösung im Bundesamt (Programmierer Techn. Oberinspektor  $W.$  Schmitt).

Von einem Programmband, das eine Reihe von Programmen enthält, werden die jeweils notwendigen Programmteile in den Speicher zur Verarbeitung eingelesen. Steuerkarten leiten den Job und sorgen für den richtigen Ablauf, der im folgenden skizziert sei.

I. Von Steuerkarten aus dem Programmband in den Rechner geladen, führt das 1. Programm "GRENZPKT" das Einlesen aller Angabekarten (Grenzpunkte, Sperrmaße usw.) durch. Gleichzeitig werden jene Teilrechnungen der Rechenoperationen durchgeführt, die ohne Zugriff zu späteren Ergebnissen möglich sind. Aus den Kartenartkennziffern entscheidet dieses Teilprogramm, welche Rechenmethode anzuwenden ist. Die Ergebnisse und eventuellen Zwischenergebnisse werden auf ein Magnetband ausgegeben. Diese Ergebnisse werden vom Programm mit Ordnungsziffern versehen, die ein System für die weiteren Programme darstellen. So werden z. B. die Kennzeichnung, ob Erst- oder Zweitmessung, ob Standpunkt bzw. eine laufende Numerierung für weitere Arbeiten, wie Sperrmaß- oder Richtungswinkelberechnung etc., auf diesem Band erstellt. Es wird damit auch eine Wertigkeit für nachfolgende Arbeiten erreicht, da z. B. bei vorhandener Erstmessung ein Sperrmaß mit dieser und nicht mit Zweitmessungen errechnet wird.

II. Weitere Programmsteuerkarten werden eingelesen und das Programm SORT (Sortierung) geladen.

Die Ergebnisse vom ersten Arbeitsband müssen nach Punkt- und Katastralgemeindenummern, da ein Job ja mehrere Katastralgemeinden umfassen kann, sortiert werden. Diese Sortierung ist umso schneller durchführbar, je mehr Bänder zur Verfügung stehen. Natürlich gibt es eine Grenze. Das Umspulen braucht aber Zeit. 5-10 Minuten sind für den Austausch des Programmbandes gegen ein Arbeitsband, um ein viertes Band für die Sortierung zu gewinnen, erforderlich. Das fünfte Band ist das Datenband. Im Bundesamt haben sich 3 Bänder als am vorteilhaftesten erwiesen. Die Sortierung erfolgt nach der sogenannten Turniermethode. Der Rechner sortiert gruppenweise, indem immer eine Gruppe von Zahlen (Nummern) "hereingeholt" wird. Der so erhaltene sortierte Teil kommt auf das Arbeitsband 1, ein weiterer Teil wird eingelesen, sortiert und auf das Arbeitsband 2 gebracht. Schließlich wird der Inhalt der beiden Bänder nach steigenden Werten

gemischt und auf einem Arbeitsband ausgegeben. Der ganze Ablauf erfolgt mit "elektronischer" Geschwindigkeit.

- III. a) Ein weiterer Teil der Programmsteuerkarten wird eingelesen, daraus folgt der
	- b) Abruf des Programmes KVZPRO (Ergebnistabellierungsprogramm) aus dem Programmband und
	- c) der sortierten Ergebnisse aus dem Arbeitsband.
	- d) Nun erfolgt die Ergebnistabellierung und Stanzung der Erstmessungen als Ergebniskarten.
	- e) Gleichzeitig mit der Tabellierung und Stanzung der Lochkarten werden die Koordinaten, ihrem Aufnahmerang nach Erst- oder Zweitmessung, in die *Items* für Flächenberechnung, Sperrmaßberechnung, Richtungswinkelberechnung übertragen (Item: zugehöriges Ordnungsschema).
- IV. a) Nun werden weitere Programmsteuerkarten eingelesen und dadurch b) das Programm SORT aufgerufen.

Es wird die laufende Numerierung innerhalb spezieller Rechnungsarten (z. B. wie bei Flächenberechnungen die Vorschreibungsordnung wieder herzustellen ist), die im Programm "GRENZPKT" vergeben wurde, durch Sortierung wiederhergestellt.

V. a) Es werden die nächsten Programmsteuerkarten eingelesen

b) und dadurch das Programm SPFL 11 (Sperrmaße und Flächen) geladen.

Jetzt wird aufgrund der sortierten Angaben, der Vorschreibung entsprechend, die Berechnung ausgeführt und die Ergebnisse werden geschrieben.

Für die Flächenberechnung wurde folgender Weg eingeschlagen :

1) Sämtliche Lochkarteninhalte der Koordinatenkarten und Umschreibungspunkte der Flächen einer Katastralgemeinde werden über den Magnetdrahtspeicher auf ein Magnetband gebracht. Im Speicher übersetzt das Programm den Karteninhalt in die entsprechenden Begriffe. Gleichzeitig werden die Umschreibungspunkte wie Einzelkarten, jede Karte bis maximal 11 Nummern beinhaltend, numeriert (siehe 2.7). Damit werden für die später zu ergänzenden y- und x-Werte Plätze freigehalten.

Die aufgespielten Koordinaten werden mit einer Wertigkeit versehen, um die Koordinatenzuordnung vornehmen zu können, und zwar so, daß auch eine zeitlich isolierte Zweitmessung, wenn also keine gleichzeitige Erstmessung für einen Punkt vorhanden ist, herangezogen wird.

2) Dann Sortierung der Umschreibungspunkte und Punkte mit Koordinaten nach Punktnummern mittels zugehörigem Programm.

3) Übertragung der Koordinatenwerte zu den Umschreibungspunkten mit dem Programm KVZPRO, das ist das Ergebnistabellierungsprogramm, das vorher schon erwähnt wurde.

4) Schließlich Sortierung der Umschreibungspunkte über den Magnetdrahtspeicher nach den anfangs gegebenen laufenden Nummern, d. i. in die Reihenfolge der Flächenvorschreibung mittels des Programmes SORT und Ausführung der Flächenberechnung. Wird im Zuge der Rechnung das Fehlen der Koordinaten eines Umfangspunktes festgestellt, so wird dieser in der Rechnung übersprungen und gemeldet. Das resultierende Fehlerdreieck kann dann von Hand gerechnet und das

Flächenergebnis korrigiert werden. Auch wenn der letzte Umschreibungspunkt, der ja gleich dem ersten sein muß, nicht angeschrieben und daher nicht gelocht wurde, ergänzt das Programm automatisch den ersten Punkt als letzten. Die Ergebnisse  $-$  die Flächen werden auf 5 Dezimalstellen ausgewiesen  $-$  werden vom Drucker klar geschrieben.

Wird die Flächenberechnung anschließend für eine Zeichnung gebraucht (Coragraph-Lineamentdarstellung), so werden die "Flächen"-Karten gestanzt. Es gibt hiebei keine Speicherkapazitätseinschränkung, außer wegen der zur Vermeidung von Fehlern ausgeführten Nahtstellenprüfung (siehe 2.7 und 3.2).

Somit wäre der grundsätzliche Ablauf der Programme für die Hauptrechenaufgaben außer den in den folgenden Absätzen 2.9 und 2.10 erwähnten Aufgabenbereichen und dem von R. Boxan für den Netzausgleich erstellten, geschildert.

Die Gesamtsumme der Programme für das Rechenoperat beträgt 74. Zur Bearbeitung der Schriftoperatsvorgänge, das sind z. B. die Umstellung von Kulturgattungen auf Benützungsarten, die Führung der Schriftoperate mit Kulturgattungen und mit Benützungsarten und diverse maschinelle Kontrollen, wurden insgesamt 43 verschiedene Programme entwickelt, die in der jeweiligen Kombination angewendet werden. Für das Zeichnen und Markieren mit den Coragraphen gibt es ebenfalls in maschinenorientierter Sprache (Assembler) geschriebene Programme.

# 1. 4 Organisation und allgemeine Begriffe

Die Zentralstelle der elektronischen Datenverarbeitung des Bundesamtes (EDV-Abteilung, Abt. K 5) befindet sich bekanntlich in Wien XVIII., Schopenhauerstraße 32, an sie sind sämtliche Anträge mit entsprechenden Drucksorten zu richten. Dabei sind das Rechenoperat und das Katastral-Schriftoperat zu unterscheiden. Die Anträge werden laufend im Einlaufbuch eingetragen. Eine eigene Kartei gibt im Rechenoperat Auskunft über sämtliche Rechenarbeiten samt Punktauftragungen innerhalb einer Katastralgemeinde.

Derzeit (Juli 1973) gibt es in Österreich 7849 Katastralgemeinden, die organisatorisch die Einheit bilden. Sie werden durch eine 5stellige Zahl gekennzeichnet, wobei die ersten beiden Stellen den Vermessungsbezirk, deren es derzeit 68 in Österreich gibt, die dritte Ziffer den Gerichtsbezirk und die letzten beiden Ziffern die Katastralgemeinde innerhalb des Gerichtsbezirkes angeben. Durch die EDVA werden in entsprechenden Abständen arithmetische und alphabetische Verzeichnisse sämtlicher Katastralgemeinden des Bundesgebietes geschrieben und den interessierten Stellen mit dem neuesten Stand übergeben.

Als Beispiel hiezu die Vorbereitung einer allgemeinen oder teilweisen Neuanlegung einer Katastralgemeinde. Sie erfordert folgende Arbeitsgänge :

- a) die laufende Einsendung der Feldprotokolle,
- b) deren elektronische Auswertung,
- c) die Richtigstellung von Lochkarten aufgrund der überarbeiteten Ergebnistabellierungen durch den Einsender,
- d) eine prov. Tabellierung eines Koordinatenverzeichnisses aller Lochkarten,
- e) die automatische Punktauftragung,
- f) die Lineamenterstellung bei Umbildungsgemeinden (siehe 3.3),
- g) die Korrekturen von Lochkarten, die der Einsender mit der prov. Tabellierung des Koordinatenverzeichnisses beantragt und
- h) die endgültige Tabellierung eines Koordinatenverzeichnisses.

Grundsätzlich ist jeder Punktart eine Kennziffer zugeordnet. Für Punktnummern, die innerhalb einer Katastralgemeinde liegen, erfolgt für jede Punktart (ausgenommen Triangulierungspunkte) eine laufende Numerierung mit 1 beginnend, wobei für jede Punktnummer eine Kennziffer und fünf weitere Stellen vorgesehen sind. Trigonometrische Punkte haben dabei die Kennziffer 3, Einschaltpunkte 2, Polygonpunkte 1 und Grenzpunkte 0, Zeichengemeinden mit nichtvermarkten Grenzpunkten für diese eine 9. Dadurch wird erzielt, daß jede Punktart bei der Pikierung mit ihrem Symbol gekennzeichnet wird. Bei Zeichengemeinden wird durch die Kennziffer 9 erreicht, daß nichtvermarkte Punkte, im Gegensatz zu den vermarkten mit der Kennziffer 0, ohne Ringelchen dargestellt werden.

Zu unterscheiden sind die Angabekarten, die nach Musterkartenspiegeln für die einzelnen Arbeiten aufgrund der eingesendeten Vorschreibungen gelocht und nach Verwendung beim Computer nur kurzfristig, einige Monate, archiviert werden, während die bei der Rechnung erstellten Ergebniskarten oder auch die durch Lochung der bekannt gegebenen Koordinatenwerte erstellten Karten in einem klimatisierten Archivraum gelagert und für Folgearbeiten griffbereit sind. Der Raum soll eine Temperatur zwischen 17 und 23° und 50-60% Luftfeuchtigkeit haben.

Für das Katastral-Schriftoperat gibt es zwei Karteien der Katastralgemeinden, die eine zur Anlegung der Lochkartenoperate, die andere zu ihrer Führung, weiters Übersichten über den Inhalt der Bänder seit der Überspielung der ca. 12 Millionen Grundkarten auf Magnetbänder und diverse Begleitzettel. Im Abschnitt 4. wird darauf noch Bezug genommen.

# 2. A rbeiten für die technischen Unterlagen

# 2. 1 Netzausgleichung

2. 11 Horizontierung und Reduktion von gemessenen Schrägstrecken wegen Meereshöhe und Projektionsverzerrung

Die Daten werden in dem Vordruck V 111L, Angaben für die Streckenreduktion" oder V 109L "Feldbuch für elektronische Streckenmessung" eingetragen. Die Streckenendpunkte werden verschlüsselt mit den Kennziffern 400-499 angegeben. Für die konforme Reduktion sind nur 100 y-Werte speicherbar. Eine Horizontierung wird nur dann richtig ausgeführt, wenn der Höhenwinkel  $\alpha_1$  oder die beiden Höhenwinkel  $\alpha_1$  und  $\alpha_2$  vorgeschrieben sind. Jedenfalls ist der Punkt 1 immer jener, auf dem der Höhenwinkel gemessen wurde. Hinsichtlich der Stellenanzahl und weiterer Details, auch bzgl. der Abschnitte 2.12 und 2.13, wird in den Richtlinien "Vorbereitende Arbeiten für die elektronische Berechnung von Einschaltpunkten" ausführlichst berichtet (GZ. K  $\frac{51031/1970}{23.314}$  vom 7. Jänner 1971). Als Ergebnis wird die horizontale Strecke, bei beiden Höhenwinkeln als Mittelwert, dann die konform reduzierte Strecke und die jeweiligen Höhenunterschiede zwischen den Bezugspunkten

der gegebenen Instrumenten- und Zielhöhen ausgedruckt.

## 2. 12 Berechnung vorläufiger Koordinaten

Die Grundlage der Detailvermessung bildet das Festpunktfeld mit seinen Triangulierungs- und Einschaltpunkten (EP). Die Abstände zwischen den letzteren betragen 300 bis 1000 m. Die notwendige Verdichtung des Festpunktfeldes auf diese Punktabstände erfolgt sowohl für die Triangulierungspunkte letzter Ordnung als auch für das EP-Feld durch Netzeinschaltung. Die Schritte hiezu sind die Berechnung vorläufiger Koordinaten und die strenge Netzausgleichung.

Vorläufige Koordinaten für Richtungsnetze bzw. für Netze aus Richtungsund Streckenmessungen werden durch Vorwärts-, Rückwärts- und Seitwärtsschnitte bzw. bei Streckenmessungen durch Polygonzüge oder polare Punktbestimmungen ermittelt. Polygonzüge werden durch das Programm als solche erkannt, ohne Aufteilung des Winkelabschlußfehlers berechnet, ihr Koordinatenabschlußfehler proportional den Koordinatenunterschieden auf die einzelnen Punkte des Zuges aufgeteilt. Im Programm zur Berechnung vorläufiger Koordinaten ist auch das Fehlersuchprogramm eingebaut. Dieses gibt Zielverwechslungen, Koordinatenfehler und andere Fehler an. Alt- und Neupunkte werden mit dreistelligen Hilfsnummern verschlüsselt, wobei Nebenpunkte (Exzenter) mit Subkennziffern gekennzeichnet werden. Wäre der Hauptpunkt z. B. mit 010 bezeichnet, so ist der Nebenpunkt mit 011 etc. zu kennzeichnen. Es sind 110 Koordinatenpaare, und zwar Alt-, Neupunkte und Exzenter speicherbar, desgleichen 330 Beobachtungen, nämlich Richtungen und Strecken. 25 Neupunkte bilden die Schranke, wobei Neupunkte höchstens 9 Nebenpunkte aufweisen dürfen, sofern die 110 Koordinatenpaare nicht überschritten werden. Je Standpunkt dürfen 20 Innenrichtungen aufscheinen. Aufgrund der Fehleraussagen der händischen Koordinatenberechnung zur Verbesserung mitberechneter Nebenpunkte zwecks Wahrung der örtlichen Beziehung zum Hauptpunkt erfolgt, nach Richtigstellung der Fehler, die Ablochung aller dieser Werte samt den vorläufigen Koordinaten der Hauptpunkte.

# 2.13 Netzausgleichung, Berechnung endgültiger Koordinaten

Die Lösung dieses Problems wurde erreicht, indem die von der Firma zur Verfügung gestellte Software (d. s. alle Steuerprogramme, die zum Betrieb einer Rechenanlage und ihrer Nebeneinheiten notwendig sind, im Gegensatz dazu die Hardware, die die Geräte selbst bezeichnet) weggelassen wird, um Platz im Speicher zu erhalten und diese durch eine eigene, auf ein Minimum reduzierte Software ersetzt wird. Dadurch ist für die Netzberechnung das ganze Programm im Speicher und eine rascheste Rechnung gegeben. Eine externe Speicherung ist nicht erforderlich. Der strenge Netzausgleich erfolgt nach vermittelnden Beobachtungen durch Auflösung der Normalgleichungen, maximal für 25 Neupunkte, und dauert ca. 5 bis 8 Minuten. Diese Zeit beinhaltet auch die Rückrechnung der Richtungen, die Fehlerberechnung und den Ausdruck.

#### 2. 2 Die Polarmethode

Im österr. Bundesvermessungsdienst hat sich das Polaraufnahmeverfahren sehr bewährt und wird am häufigsten angewendet. Um die Automation noch wirksamer zu gestalten, wurde die bei der händischen Berechnung übliche Mittelung

der Koordinaten von Mehrfachaufnahmen weggelassen. Bei der Aufnahme muß daher bereits festgestellt werden, welche Messung als Erst- und welche als Zweitaufnahme für ein und denselben Punkt anzusehen ist. Die mit günstigeren Voraussetzungen ausgezeichnete Einmessung wird selbstverständlich als Erstmessung eingetragen und nur für diese wird auch eine Ergebnislochkarte im Zuge der Berechnung gestanzt. Die Zweitmessung dient nur Kontrollzwecken und weist keine Ergebniskarte auf.

Der Vordruck V 46 L "Grenzpunktaufnahme (Polarmethode)" sieht Erst- und Zweitaufnahmen mit der jeweiligen Zielpunktnummer, gemessene Richtung, gemessene Entfernung, Zenitdistanz oder Höhenwinkel, die Punktfolge für Kontrollmaße oder nur gewünschte Rechenmaße vor. Zur besseren Übersicht werden die jeweiligen Standpunkte, ihre Koordinaten, ihre Anschlußrichtungen und die Orientierungsgröße "o" rot geschrieben. Fehlerausschriften des Rechners geben sofort Aufschluß über fehlende Standpunktkarten bzw. Verlochungen derselben, da die zugehörigen Detailpunkte nicht rechenbar waren. Die Standpunktnummer wird dabei so oft angeschrieben, als zugehörige Detailpunktlochkarten vorhanden sind. (Dasselbe gilt für die Orthogonalmethode hinsichtlich der Messungslinien.)

Die Ergebnistabellierung trägt am Kopf der ersten Seite die Aufschrift aufgrund der gelochten Vorlagekarte, so daß ersichtlich ist, welche Berechnungen diese umfaßt. Ein Datumstempel macht den Rechentag ersichtlich. Die Katastralgemeindenummer scheint rechts oben auf jeder Seite auf. Die Listung erfolgt arithmetisch nach den gleichzeitig gestanzten Lochkarten der Erstmessung und der Standpunkte. Rechts außen werden die Differenzen, nachfolgender minus vorhergehender Punkt gleicher Punktnummer, mit Vorzeichen ausgewiesen. Vorhandene Zweitmessungen werden durch ein Sternchen links außen gekennzeichnet. Die Zeichen 8 und 88 geben einen Hinweis auf die Fehlergröße. Es sind 600 Standpunkte in einem Heft möglich, jedoch können gleichzeitig viele solcher Hefte derselben Katastralgemeinde in einem Job gerechnet werden. Eine Speicherkapazität für Detailpunkte ist nicht zu beachten, wohl aber, daß eine Standpunktnummer in einem Heft nicht mehrmals mit verschiedenen Koordinaten oder Orientierungsgrößen vorkommt, da sonst die Ergebnisse der Detailpunkte infolge Zuordnung zum anderen Standpunkt falsch sein können. Die letzte Zeile beinhaltet das Maximum und Minimum der y- und x-Werte sowie die Anzahl der Lochkarten.

Hinsichtlich der Sperrmaßberechnung, die, wenn eine unabhängige polare Doppelbestimmung nicht möglich ist, als Kontrolle zu verwenden ist, siehe 2.3.

#### 2. 3 Die Orthogonalaufnahme

Die Angaben werden im Vordruck V 52 L "Elektronische Berechnung des Messungsliniennetzes" eingetragen. Die Messungslinien werden fortlaufend numeriert, auf die Heftgrenze kann, aber muß nicht Rücksicht genommen werden. Jedenfalls dürfen nicht mehr als 500 Messungslinien in einem Heft vorkommen, wobei die Detailpunktanzahl unbegrenzt ist. Auch hier können viele solcher Hefte für eine Katastralgemeinde gleichzeitig in einem Job bearbeitet werden, Doppelnumerierungen von Messungslinien dürfen aber analog den Polaraufnahmestandpunkten in einem Heft nicht vorkommen. Anfangs- und Endpunkte samt Koordinaten sind

rot einzutragen, desgleichen, falls vorhanden, die gemessene Strecke zwischen beiden. Mit dieser Strecke werden die 0 und A ermittelt. Fehlt sie, so wird die Koordinaten-Strecke verwendet. Das Programm sieht Messungslinien bis 999,99 m Länge vor. Auch außerhalb der Linie, in ihrer Verlängerung gelegene Punkte können berechnet werden. Liegt ein Fußpunkt vor dem Anfangspunkt der Messungslinie, so ist seine Abszisse als negativ auszuweisen. Für die Berechnung ist es gleichgültig, ob die Detailpunkte nach steigenden Abszissenwerten geordnet sind. Punkte rechts oder links der Linie liegend, werden durch ein r oder 1 gekennzeichnet und dementsprechend gelocht.

Die zugehörige Ergebnistabellierung zeigt zunächst nach der Inhaltsaufschrift die laufend numerierten Messungslinien mit den vollständig tabellierten Anfangsund Endpunkten und der gemessenen sowie gerechneten Strecke; auch die zugehörige Differenz samt Kennziffer 8 oder 88 und die Größen 0 und A. Auf der der letzten Messungslinie folgenden Seite beginnt die arithmetische Tabellierung der gerechneten Punkte analog der Ergebnistabellierung zur Polarmethode. Auf der letzten Seite werden wieder die Anzahl der Lochkarten und die Koordinaten-Maxima und -Minima angegeben.

Die Sperrmaßberechnung sieht die Angabe der Nummern der Endpunkte der zu bestimmenden Entfernungen, der gerechneten und, falls vorhanden, der gemessenen Streckenlängen, der Differenzen und der Fehlerkennziffer 8 oder 88 vor. Für koordinatenmäßig nicht vorhandene Punkte wird angegeben, welcher Punkt fehlt.

# 2. 4 Schnittmethode

Im Vordruck V 47 "Feldbuch für Richtungsmessungen (Schnittmethode)" sind neben den Stand- und Zielpunktnummern die orientierten Richtungen sowie die Schnittgebietsnummer einzutragen. Je Schnittgebiet sind 10 Standpunkte mit maximal 2000 Beobachtungen möglich, wobei für den Schnittwinkel ein fester Schrankenwert von 10<sup>g</sup> im Programm für die Berechnung vorgesehen ist, der jedoch durch Angabe des Einsenders abgeändert werden kann. Dasselbe gilt für die 20 cm-Schranke für die Schnittpunktkoordinaten. Ist der Abstand zwischen den Minimal- und Maximalwerten größer als 20 cm, so zeigt die Tabellierung rechts neben dem Mittelwert des Punktes ein Sternchen, wird 1 m überschritten, so werden zwei Sternchen gedruckt. Für den Mittelwert wird eine Lochkarte ausgegeben. Ist eine Mittelbildung nicht möglich, so wird auch keine Lochkarte gestanzt. Nummern fehlender Standpunkte werden durch eine Fehlerausschrift bekannt gegeben. Die Ergebnistabellierung erfolgt nach Schnittgebieten. Ist aber die Gesamtkapazität mehrerer Schnittgebiete kleiner als die maximale Speicherkapazität für ein Schnittgebiet, so wird eine gemeinsame Tabellierung erstellt. Auf Wunsch des Einsenders ist es auch möglich, für mehrere Schnittgebiete, wenn jedes gerade die Speicherkapazität erschöpft, im nächsten Job zu der jeweiligen schnittgebietsweisen Ergebnistabellierung noch eine gemeinsame Gesamttabellierung (reines Koordinatenverzeichnis) zu erhalten. In der Ergebnistabelle wird die jeweilige Schnittkombination neben der errechneten Koordinate durch Angabe der Punktnummern angezeigt. Neben der Mittelbildung steht dann die Neupunktnummer und, wie schon erwähnt, ist für diese eine Ergebnislochkarte gestanzt.

#### 2. 5 SChnitt mehrerer Geraden mit einer Querlinie

Bei dieser Rechenoperation werden sowohl die Absteckmaße als auch die Koordinaten der Schnittpunkte mehrerer gleichlaufender, langer Grenzen mit einer Querlinie berechnet. Die Vorschreibung dazu erfolgt im Vordruck V 39 a "Schnitt mehrerer Geraden mit einer Querlinie". Die Querlinienpunkte werden zur besseren Übersicht rot, die jeweiligen Anfangs- und Endpunkte der diese schneidenden Geraden samt den Koordinaten schwarz eingetragen, desgleichen rechts außen die Schnittpunktnummer. Der Ergebnistabellierung können eindeutig die Absteckmaße und Neupunktkoordinaten entnommen werden.

### 2. 6 Transformationen

Die Transformation von Koordinaten kann sowohl affin als auch ähnlich, mit oder ohne Elementbestimmung erfolgen. Zweckmäßig wird die Vorschreibung der identischen Punkte im Vordruck V 55a "Koordinatenverzeichnis" zunächst im gegebenen, dann im gesuchten Koordinatensystem vorgenommen. Die Vorschreibung der umzuformenden Punkte erfolgt im Vordruck V 136 "Gleichungspapier". Die maximale Anzahl identischer Punkte beträgt 99. Das Programm ist derart aufgebaut, daß jeweils der am meisten die Schranke verletzende Punkt eliminiert wird: im Ergebnis steht "AUSGESCH". Die Formel wird mit den den Schrankenwert nicht verletzenden Punkten, sofern keine Unterbestimmung vorliegt, klar geschrieben und in eine Lochkarte abgestanzt, so daß auch eine spätere Verwendung möglich ist. Die inverse Formel wird ebenfalls ausgedruckt. Die Numerierung der Formel erfolgt katastralgemeindeweise mit der Bezeichnung T1, T2, T3 usw. Der mittlere Fehler bei affiner Transformation (a) bzw. bei der konformen Transformation (b)

(a) 
$$
MF = \pm \sqrt{\frac{[v_y v_y + v_x v_x]}{2n - 6}}
$$
 (b)  $MF = \pm \sqrt{\frac{[v_y v_y + v_x v_x]}{2n - 4}}$ 

n . . . Anzahl der verwendeten identischen Punkte

erscheint links unten. Liegt keine Überbestimmung vor, so wird der Satz "Achtung! Transformation nicht überbestimmt, daher unkontrolliert!" zugesetzt. Beim mittleren Fehler steht N ( $N =$  nicht). Bei Nichtausgabe der identischen Punkte (Neuberechnung !) wird einer von ihnen zur durchgreifenden Kontrolle, mit Kennziffer 8 und Transformationsformelnummer (z. B. 800 011  $\triangleq$  T 11) bezeichnet, abgelocht und berechnet. Die Karte wird im Anschluß an die Berechnung vernichtet. (Selbstverständlich ist eine Beurteilung der Formelrichtigkeit vom Einsender nach deh bekannten Regeln vorzunehmen.)

Für die Umrechnung von Gauß-Krüger-Koordinaten in benachbarte Meridianstreifensysteme besteht ein festes Programm. In den Ergebnislisten werden die Koordinaten in beiden Streifen auf 3 Dezimalstellen angegeben, beim Kartenausdruck auf 2 Stellen aufgerundet gestanzt.

#### 2. 7 Flächenberechnung

Die Vorschreibung wird zweckmäßig im Vordruck V 136 "Gleichungspapier" ausgeführt, wobei die zu berechnenden Flächenkomplexe eine laufende Nummer erhalten. Unterhalb wird die richtige Grundstücksnummer eingetragen. In der

Nebenspalte des V 136 werden die Umschreibungspunktnummern, wobei erster und letzter Punkt gleich sind, geschrieben. Handelt es sich um einige Einzelflächen, so werden die dazu verwendeten Koordinatenwerte in der Ergebnistabellierung samt der Vorschreibung der Punktnummern klar geschrieben, liegt hingegen eine größere Flächenberechnung vor, so sind die einzelnen Grundstücksflächen zu Gruppenflächen, einige solcher wieder zu Hauptgruppen und so weiter zur Kontrolle zusammenzuschließen. Diese Reihenfolge darf nicht übersprungen werden, d. h. auf die Einzelflächen ohne Kennziffer folgen die Gruppenflächen mit der Kennziffer 100000, dann die Hauptgruppenflächen mit der Kennziffer 200000, maximal bis Kennziffer 400000, wobei immer bis 11 Umschreibungspunktnummern auf eine Karte gelocht werden: sogen. "Iler-Fläche". Eine Kontrolle der Vorschreibung und auch der Lochung - es kann durch eine Korrektur aufgrund der Prüfung eine Kartenverreihung eingetreten sein - ergibt die Nahtstellenprüfung der Einzelflächen untereinander und dieser zu den l OOOOOer-Gruppenflächen. Die Grenze für diese Kontrolle bilden ungefähr 3000 Strecken. Für die Nahtstellenprüfung der Gruppenflächen untereinander und zur nächst höheren Hauptgruppenfläche 200000 - sie erfolgt im Gegensatz zur ersteren während der Flächenberechnung — sind ca. 1500 Strecken das Maximum. Die Streckenmeldung bei Fehlersuche für die Flächenvorschreibungen ist so aufgebaut, daß der Anfangs- und Endpunkt der Strecke immer in der Reihenfolge niedere Punktnummer - höhere Punktnummer angeschrieben wird. Die Tabelle der Fehlerstrecken ist nach der letzten Stelle der zweiten Punktnummer steigend geordnet. Dadurch verläuft die Suche schneller.

Die Differenzen der Fehlerausschriften werden vom Einsender in der Flächenvorschreibung bereinigt und die entsprechenden Lochkarten bei der EDV-Abteilung richtig gestellt. Nun wird nochmals eine Fehlersuche ausgeführt und bei Leermeldung mit der Flächenberechnung begonnen. Zur Lochung noch eine Ergänzung : Fehlt in einer Karte eine Lochung, dann schließt das Programm daraus, daß in dieser Karte keine weiteren Daten mehr folgen, die Datenentnahme hört bei dieser nicht gelochten Spalte auf, alle folgenden Lochungen werden unterdrückt.

Das Ergebnis einer Flächenberechnung enthält neben den laufenden Flächennummern und den zugehörigen Flächen auch die Gruppenflächen. Bei diesen wird der gerechnete Wert, dann die Summe aus den diese Gruppe bildenden Flächen tabelliert. Falls eine Differenz besteht, wird diese wieder rechts davon angeschrieben. Negative Flächen werden nach der letzten Ziffer durch ein Minuszeichen gekennzeichnet. Nicht vorhandene Koordinatenkarten zu Umschreibungspunkten scheinen mit der Punktnummer auf, desgleichen die unstimmigen Strecken des während der Rechnung ausgeführten Nahtstellenvergleiches zwischen den Gruppen- und Hauptgruppenflächen, so daß die ausgewiesenen Differenzen wesentlich leichter auffindbar sind, vor allem wenn es sich um kleine Unstimmigkeiten handelt. Für noch höhere Gruppenflächen wird kein Nahtstellenvergleich gemacht und die Summierung von Flächen zu einer nächst höheren Gruppe kann, wie schon gesagt, nur bis zur vierten Überordnung erfolgen. Handelt es sich nur um Einzelflächen, so werden zur Überprüfungsmöglichkeit sämtliche Umschreibungspunkte samt Koordinaten geschrieben.

Wenn vorgesehen, werden auch jene Lochkarten gestanzt, die zur Zeichnung der Umfänge der zur Berechnung vorgeschriebenen Flächen erforderlich sind. Diese Zeichnung erfolgt anschließend mit den programmgesteuerten Zeichengeräten Coragraph, so daß praktisch von der Koordinatenberechnung bis zur Lineamentzeichnung der geschlossene maschinelle Arbeitsablauf möglich ist.

# 2. 8 Tabellierungsüberarbeitung und Erstellung eines Koordinatenverzeichnisses

Sind die Ergebnistabellierungen vom Einsender überprüft und die ausgewiesenen Fehler behoben, so sind diese zur Richtigstellung der Lochkarten der Zentralstelle in Wien wieder mit einem Antrag vorzulegen. Die Korrekturen in der jeweiligen Tabellierung erfolgen nach bestimmten Richtlinien. Es kann auch sein, daß eine Zweitmessung zur Erstmessung wird, da nur deren Werte als richtig befunden werden. In solchen Fällen wird die Erstmessung gestrichen, bei der Bearbeitung in Wien die Lochkarte der Erstmessung vernichtet und die geringelte Zweitmessung gelocht und an ihre Stelle gelegt.

Es ist vorteilhaft, zu diesem Zeitpunkt eine provisorische Tabellierung eines Koordinatenverzeichnisses aller Punkte der betreffenden Katastralgemeinde zu beantragen, wodurch eine Punktübersicht erreicht wird und mehrfach vergebene Nummern ersichtlich sind. Diese werden ohne Angabe einer eventuell auftretenden Koordinatendifferenz links außen durch den Buchstaben "W" gekennzeichnet. Unter der Abkürzung "KOORDAN" wird die Anzahl der tabellierten Koordinaten bekanntgegeben und die mehrfach verwendeten Punktnummern entsprechend ihrer Häufigkeit mitgezählt und bis zu einer Anzahl von 2000 angeführt. Sollte diese Zahl überschritten werden, erfolgt der Hinweis "UND WEITERE". Auch die Maxima und Minima der y- und x-Werte scheinen mit ihren zugehörigen Punktnummern auf, desgleichen  $\Delta y$  und  $\Delta x$ . Dadurch ist eine Überprüfung über die Ausdehnung der Katastralgemeinde möglich. Ferner werden Koordinaten der Grenzpunkte von Grundstücken des Grenzkatasters, die rechtsverbindlich sind, aufgrund der Bekanntgabe des Einsenders durch ein der x-Koordinate nachgestelltes "G" gekennzeichnet. Am Ende der Tabellierung des Koordinatenverzeichnisses wird auch bekanntgegeben, wieviele Koordinaten mit "G" gekennzeichnet sind.

Eine endgültige Tabellierung eines Koordinatenverzeichnisses wird erst dann angefertigt, wenn vom Einsender mit keiner Korrektur in nächster Zeit zu rechnen ist. Diese Ausführung wird auf der Schneidemaschine, im Gegensatz zur prov. Endlosausführung, auf A-4-Format geschnitten und mit Bohrungen für die Ablage in einem Ordner versehen. Am Ende erfolgen die gleichen Bekanntgaben wie bei der prov. Tabellierung eines Koordinatenverzeichnisses, nur muß diese bereits aufgrund der überarbeiteten, zur Kartenkorrektur der Zentralstelle vorgelegten prov. Tabellierung des Koordinatenverzeichnisses fehlerfrei sein.

# 2.9 EDV in der Photogrammetrie

Im Rahmen der photogrammetrischen Arbeiten des Bundesamtes werden von den drei Methoden: "Streifenausgleichung", "Maschentransformation" und "Räumliche und affine Transformation mit n Vollpaßpunkten und Fehleruntersuchung nach Helmert" derzeit nur noch die Streifenausgleichung und die räumliche und affine Transformation ausgeführt.

Bei der Streifenausgleichung werden terrestrisch eingemessene Punkte eines Flugstreifens, die am Anfang, in der Mitte und am Ende liegen, im Luftbild ausgewertet. Die Streifen überlappen sich. Die Streifenausgleichungsformel ist mit Hilfe von je sechs Koordinatenpaaren im Maschinen- und Landeskoordinatensystem rechenbar. Die Endmittelbildung, die infolge der durch die Überlappung erhaltenen Mehrfachergebnisse erforderlich ist, führt der Rechner aus.

Bei der "Räumlichen affinen Transformation mit n Vollpaßpunkten und Fehleruntersuchung nach Helmert" wird im Gegensatz zur Maschentransformation eine zusätzliche Helmerttransformation ausgeführt, die es ermöglicht, Fehler sichtbar zu machen, die sich sonst nicht zeigen würden. Punkte, deren Koordinaten bestimmte vorgegebene Schrankenwerte übersteigen, werden ausgeschieden und mit den verbleibenden Punkten die Elemente der räumlichen affinen Transformation je Arbeitsmodell erstellt. Das Minimum beträgt 3 identische Punkte. In gleicher Art werden die eventuell darüber liegenden Kontrollmodelle behandelt. Aus den Kontroll- und Arbeitsmodellwerten wird ein gewichtetes Mittel gebildet. Die Abschrankung des Endmittelwertes ist abhängig von der Anzahl der Einzelwerte, wodurch die Streuung der Koordinaten der einzelnen Punkte berücksichtigt wird.

Nach Berechnung des Operates erfolgt fallweise eine Zeichnung der Fehlervektoren mit dem Coragraph, um dadurch systematische Fehler der Photogrammetrie von den Lagefehlern identischer Punkte trennen zu können.

# 2. 10 Azimute des Polaris, Ephemeridenberechnung und andere Probleme

Neben den bisher angeführten Rechenoperationen werden bei der EDV-Abteilung die Berechnung von Azimuten des Polaris, die Vorausrechnung der Ephemeriden von Polsternen, beides für die Abt. K 2, weiters die Berechnung von Peiltabellen für Lagerbehälter (Abt. E 2) und andere Berechnungen ausgeführt. Auch Probleme wie die Aktenzahlfeststellung für die Kanzlei des Bundesamtes oder die Führung der Personalkartei mit allen damit zusammenhängenden Anwendungen wie Vorrückungen, Belohnungen etc. haben Programme.

# 2.11 Rückblick auf die Entwicklung der Rechenverfahren

Nach diesen Ausführungen über die Rechenverfahren und ihre jetzige Organisationsform scheint es zweckmäßig, einen kurzen Rückblick über die im Laufe der Jahre gemachten Erfahrungen zu geben.

Die Ergebnistabellierung erfolgte zur Zeit des Rechnertyps IBM 650 für polar aufgenommene Punkte nach Standpunkten geordnet, ab dem Typ IBM 7040 aber wurde eine Arithmetisierung der Punktnummern innerhalb eines Heftes vorgenommen, wodurch wenigstens innerhalb des Heftes Mehrfachpunkte zusammengestellt aufscheinen. Die Speicherkapazität für allfällige Sperrmaße für Erstmessungen betrug beim Typ IBM 640 500 (gegenüber 680 beim Typ IBM 1620). Für orthogonal aufgenommene Punkte waren die zu errechnenden Grenzpunkte messungslinienweise auszuweisen, die Sperrmaßberechnung konnte nur mittels Hilfnummern innerhalb einer Linie erfolgen. Die sofortige Überprüfung der Messungsliniendaten war im Gegensatz zur jetzigen Form nicht möglich.

Bei der Schnittmethode wurden anfangs die Standpunkte verschlüsselt angegeben und die Schnittkombinationen dementsprechend ausgewiesen, wobei die Einzelschnitte nur die Meterstelle enthielten, während heute das Ergebnis übersichtlich dargestellt wird. Dasselbe gilt für den Schnitt mehrerer Geraden mit einer Querlinie. Heute ist ohne jede händische Anschrift bei der EDV sofort dem Einsender durch die Angaben der Punktnummern jedes Absteckmaß eindeutig klar. Auch hinsichtlich der Flächenrechnung der entsprechende Wandel. Ursprünglich war die Flächenberechnung beim IBM 650 mit 800 Punkten begrenzt. Der Typ IBM 1 620 erlaubte eine wesentliche Erhöhung. Trotzdem war für größere Flächen die händische Zusammenstellung von Koordinatenkarten nach den vom Einsender erstellten Gruppen notwendig, um die elegante Art der 11er-Flächenmethode ausführen zu können. Heute, wie bereits gesagt, besteht überhaupt keine Einschränkung mehr. Man könnte fortfahren in der Aufzählung der Entwicklung hinsichtlich der Verbesserungen, die der jeweilige Computertyp gebracht hat. Diesen optimalen Rechner jeweils zu wählen, war durch das große Angebot sicherlich nicht leicht, da einerseits das Optimum an Leistung, anderseits das Minimum an Kosten angestrebt werden mußte. Das Ergebnis der langjährig gesammelten Erfahrungen zeigt sich heute im eingangs geschilderten derzeitigen Endstand, den das Bundesamt als Erbe dem "Vater" der EDV-Abteilung Wirkl. Hofrat Dipl.-Ing. Ferdinand Höllrigl verdankt. Während die bisherige Darstellung der Schilderung der Automatisierung der Grundlagen- bzw. Detailvermessung galt, sollen im folgenden die automatisierten Arbeiten für das reine Katastraloperat beschrieben werden.

#### 3. Arbeiten für die Katastralmappe

#### 3.1 Auftragung von Koordinaten

Das Bundesamt besitzt derzeit zwei programmgesteuerte Koordinatographen Typ Coragraph (CORA 1) der Firma Contraves/Zürichmitje 2048 Kernspeicherstellen. Diese beiden Geräte sind sowohl zur Pikierung als auch zur Zeichnung oder Gravur einsetzbar. Die Markierung der Punkte erfolgt durch Stechen mittels einer Pikiervorrichtung, wobei zur Kennzeichnung der Punktart 5 Symbole dienen. Durch die Kennziffer der 6stelligen Punktnummer wird das zugehörige Zeichen gewählt. Die Auftragungen sind bis zu einem Ausmaß von 1,15 m  $\times$  1,10 m möglich. Koordinaten können in jedem beliebigen Maßstab und in allen vier Quadranten durch die freie Programmierung aufgetragen werden. Die Auslesung erfolgt bis zur 1000-m-Stelle. Durch eine Steuerkarte können alle in den vorgegebenen Bereich fallenden Punkte beim Durchlauf des Kartenpaketes gefunden und gestochen werden. Das Hektarnetz wird vom Computer aufgrund der y- und x-Maximum- bzw. Minimumwerte, welche durch eine Steuerkarte eingegeben werden, dem Mappenmaßstab entsprechend aufgetragen. Die Stundenleistung beträgt 2400 Punkte mit einer Lagegenauigkeit von 0,06 mm.

## 3. 2 Zeichnung des Lineamentes

Eine weitere Einsatzmöglichkeit der Koordinatographen besteht im Zeichnen des Lineamentes entweder aufgrund einer vorausgelaufenen Flächenberechnung

oder einer vorlaufenden Abtastung von Linien mit Koordinatenlesegeräten mit digitaler Datenausgabe zur folgenden Neu- oder Umzeichnung des Lineaments. Hinsichtlich der ersten Art wäre zu der bereits behandelten Flächenberechnung und dem dortigen Hinweis, daß diese auch die Grundlage für die Zeichnung bilden kann, noch zu ergänzen, daß auch einzelne, nicht zum Flächenumriß gehörende Strecken zeichenbar sind. Solche Punktverbindungen sind am Ende der Flächenberechnung vorzuschreiben, bilden also eine Scheinflächenberechnung und werden dann in die Zeichnung einbezogen. Alle nicht im Lineament enthaltenen Punkte können durch Trennung derselben von den übrigen Koordinatenkarten gezeichnet werden bzw. können sämtliche Punkte infolge der raschen Pikiermöglichkeit blattweise auf Transparentpapier markiert und dann von einem Zeichner händisch auf den Zeichenträger übertragen werden.

Die zweite Art der Zeichnung besteht in der vorlaufenden Abtastung von Linien, sie dient der aktuellen Maßstabsumbildung von Katastralmappen.

## 3. 3 Mappenumbildung

Wie F. Höllrigl in seinem Artikel "Die Umbildung der österreichischen Katastralmappen mit EDV" schreibt, konnten in mehr als 40 Jahren nur für annähernd 8 % der Fläche des Bundesgebietes neue Katastralmappen aufgrund von Neuvermessungen und der von den Agrarbehörden durchgeführten agrarischen Operationen in den Maßstäben 1 : 1000 und 1 : 2000 geschaffen werden. Nimmt man die wirtschaftlich wichtigen Gebiete Österreichs mit 30-35% der Gesamtfläche an, so würden noch 100 Jahre vergehen, bis dafür neue Katastralmappen bestehen, die modernen Ansprüchen entsprechen.

71 % der bei den 68 Vermessungsämtern Österreichs im Gebrauch stehenden Katastralmappen weisen einen aus dem Klaftermaß abgeleiteten Maßstab auf und bildeten ursprünglich die Grundsteuergrundlage. In dem angeführten Artikel werden alle Probleme aufgezeigt und die Versuche angeführt, die unternommen wurden, brauchbare Katastralmappen zu schaffen, bis schließlich durch den Einsatz der programmgesteuerten Koordinatengraphen an eine Mappenumbildung in größerem Rahmen gedacht werden konnte. Durch das neue Vermessungsgesetz 1968 wird diese Umbildung um so wichtiger, da alle in den nunmehrigen Grenzkataster einzuverleibenden Grenzen koordinatenmäßig in Katastralmappen darstellbar sein müssen.

Um eine Umbildung vornehmen zu können, müssen die Katastralmappen eine größere Anzahl gut verteilter identischer Punkte aufweisen. Von ihnen werden mittels der Koordinatenlesegeräte für digitale Datenausgabe, deren das Bundesamt drei  $bestzt - siehe$  oben  $-,$  Maschinenkoordinaten erhalten. Maschinen- und Landeskoordinaten ergeben die Transformationsformel. Zunächst werden die koordinatenmäßig gegebenen Punkte, deren Lochkarten bei der EDV-Abteilung archiviert sind, auf weißem, dem Gauß-Krüger-Blattschnitt entsprechendem Papier pikiert. Der Antragssteller führt sodann die Punktverbindung aus und bezeichnet versteinte Grenzpunkte. Die so ausgefertigten Blätter werden wieder an die EDV-Abteilung eingesendet, wo die Linienzüge abgetastet werden, wobei durch eine entsprechende Schalterstellung eine Ziffer vor dem Maschinenkoordinatenwert abgestanzt wird.

Der zu zeichnende Grenzpunkt wird aufgrund dieser Kennziffer als vermarkt oder nichtvermarkt in die anschließende Zeichnung übernommen.

Zur Transformation dieser Punkte aus dem Maschinenkoordinaten- in das Gauß-Krüger-System wird aus entsprechenden Hektarpunkten, die abgetastet werden, die Formel abgeleitet.

Mittels Flächenberechnung wären die koordinatenmäßig erfaßten Gebiete mit der übrigen Darstellung der Meßtischaufnahme auch zeichenbar, doch wäre dies äußerst umständlich und zeitraubend, da neben der erforderlichen Flächenvorschreibung auch die Ablochung und Rechnung mit Kartenstanzung notwendig würde. Als interessantes Detail sei noch bemerkt, daß die Ringerln für vermarkte Punkte durch überlagerte Sinuskurven entstehen, und zwar so, daß ein Geber die eine Hälfte und der andere Geber die andere Hälfte zeichnet. Mit dem Auge ist dies aber nicht wahrnehmbar.

Das Endergebnis der EDV-Umbildung ist eine auf Astralon V 60 mit K-Tusche (anätzende Tusche, Fa. Pelikan) gezeichnete Darstellung des koordinatenmäßig abgetasteten Lineamentes des Gerippes der Meßtischaufnahme, welches innerhalb des Blattschnittes fällt.

Zusammenfassend sei kurz nochmals der Vorgang geschildert:

1) Auftragung der koordinatenmäßig gegebenen Punkte im Maßstab 1: 1000 auf Zeichenpapier nach dem Gauß-Krüger-Blattschnitt.

2) Überarbeitung durch den Einsender.

3) Abtastung von Hektarpunkten zur Formelerstellung zwecks Transformation der Maschinenkoordinaten in das Gauß-Krüger-System. (Die Rechnung kann entweder auf dem Computer CORA 1 oder der EDV-Anlage erfolgen. Die Speicherkapazität ist im Verhältnis 30 zu 99 der EDVA.)

4) Abtastung der Linienzüge, wobei 5 Punkte maximal mit ihren Maschinenkoordinaten auf einer Lochkarte speicherbar sind. Diese Karten erhalten vorher eine laufende Numerierung eingestanzt. Jede Koordinate erhält im Zuge der Einstellung der Punktlage ein Symbol zur Steuerung, ob der Punkt später als vermarkt oder nicht vermarkt darzustellen ist.

5) Fallweise Zeichnung der Darstellung im Maßstab der Meßtischaufnahme zur Vermeidung von Doppellinien, das heißt, um eine Abtastung solcher aus der Meßtischaufnahme zu vermeiden.

6) Einstellung der identischen Punkte im Blatt der Meßtischaufnahme zur Formelerstellung und

7) der Bruchpunkte des Lineamentes der gewählten "Blöcke", also der Umfangsgrenzen von Gebieten deren Inhalt durch Hochzeichnung ergänzt wird. Erwähnt sei, daß die Unstimmigkeiten der Sektionsränder wegen des anderen Blattschnittes im Gauß-Krüger-System durch Einstellung von ideellen Punkten und dadurch Freilassung von Streifen, die händisch zu schließen sind, beseitigt werden.

8) Zeichnung der Konfiguration im Gauß-Krüger-Blattschnitt auf Astralon V 60, sowohl der koordinatenmäßig gegebenen als auch der von der Meßtischaufnahme erfaßten Punkte der Umfänge des Gerippes.

Auch die Grundstücksnummern könnten geschrieben werden, indem der jeweilige Schwerpunkt gerechnet und an dessen Stelle, jeweils nach Norden oder in sonst eine Richtung orientiert, die Nummer aufgrund eines Programmes nach Eingabe der zugehörigen Steuerkarten geschrieben wird. Ein anderer Weg wäre mittels Millimeterrasters im Rechner den Umfang abzuzählen und sich konzentrisch durch Zählung in das Flächeninnere vorzuarbeiten, bis der Raum für die erforderlichen Ziffern frei bleibt. Diese Methode wäre vorteilhafter als die Schwerpunktmethode, da letzterer ja auch außerhalb des Grundstückes liegen kann.

Im Bundesamt wurde aber von der Schreibung der Grundstücksnummern mit dem Coragraph Abstand genommen, da der zeitliche Aufwand dabei sehr groß ist und jede Automation ihre Grenzen hat.

Um das übrige Lineament der alten Meßtischaufnahme in das auf Astralon gebrachte Gerippe zu bringen, bedient man sich beim Bundesamt seit einiger Zeit der Mikrofilmtechnik. Früher wurde photographisch ein Gelbdia der alten Mappe hergestellt und dieses für die Hochzeichnung des Mappeninhaltes verwendet. Materialund Personalkosten werden dadurch im Verhältnis ca. 10:1 verringert. Auf dem Mikrofilm wird der Mappeninhalt der Meßtischaufnahme festgehalten, wobei der Blattschnitt für den Maßstab 1 : 1000 mit Überlappungen die Grundlage bildet. Die Vergrößerung des Mikrofilmes auf den Maßstab der neuen Katastralmappe erfolgt mit dem Mikrofilm-Fließbandautomat Caps M 9 E, wobei die von der EDV gelieferte Konfiguration im allgemeinen zur Bestimmung des Vergrößerungsfaktors benützt wird. Sie erfolgt durch optische Anpassung der alten Darstellung an die Gerippedarstellung der EDV. Nachdem die Unterlage zur Einpassung entfernt ist, wird das zinkoxydbeschichtete, elektrostatisch aufgeladene Papier mechanisch auf den Tisch gebracht, belichtet, im Gerät entwickelt und getrocknet, so daß die Reproduktion schon nach wenigen Sekunden verwendet werden kann.

Derzeit laufen Versuche, mit Hilfe der Photogrammetrie die Grundlagen für die anschließende Hochzeichnung des vergrößerten Mappeninhaltes der alten Meßtischaufnahmen zu verbessern. Zur Erreichung dieses Zieles werden günstig gelegene Gerippelinien modellweise digitalisiert, mittels der Raumtransformation in Gauß-Krüger-Koordinaten umgewandelt und mit Hilfe des Flächenprogrammes am Coragraph gezeichnet.

(Fortsetzung folgt)

# Die Genauigkeit von Punktlagen

Von Franz Acker!, Wien.

Die folgenden Überlegungen von F. Ackerl sollen, von der Redaktion aus gesehen, den spekulativen Abschluß der Diskussion der "Punktlagengenauigkeit" durch A. Kossina (ÖZfVW, 60 (1972), Nr. 1, S. 2-5) und W. K. Hristov (ÖZfVW, 60 (1972), Nr. 4, S. 109-116) bilden.  $M$ .

In seinen, die Methode der kleinsten Quadrate begründenden und erprobenden Werken hat C. F. Gauss (Theoria motus 1809; Theoria combinationis 1821 $-1826$ ) bereits auf jene Unsicherheit hingewiesen, die bei Berechnung des mittleren Fehlers aus nur wenigen Beobachtungen entsteht.

# Der Einsatz der elektronischen Datenverarbeitung im österreichischen Grundkataster

Von Erich Zachhuber, Wien

(Fortsetzung aus Nr. 2/1973)

#### 4. Katastral-Schriftoperat

#### 4. 1 Allgemeines und Entwicklung

Im Jahre 1955 wurde erstmals vom jetzigen Präsidenten des Bundesamtes Dipl.-Ing. F. Eidherr und vom jetzigen Vorstand der Gruppe K, Wirkl. Hofrat Dipl.-Ing. F. Höllrigl, versucht, die handschriftliche Berichtigung der einzelnen Operatsteile mit Hilfe des Lochkartenverfahrens weitgehendst zu automatisieren. Aufgrund der praktischen Erfahrungen bei der maschinellen Bearbeitung wurde das Verfahren vom Techn. Insp. H. Seyfang verbessert.

In den Jahren 1956 bis 1968 wurde die Umstellung der aus handgeschriebenen Grundstücksverzeichnissen abzulochenden und noch gültigen Werte nach vorangehenden Vergleichen mit den Grundbesitzbogen, dem Liegenschaftsverzeichnis und der Fortführungsmappe vollzogen. Die in ca. 12 Millionen Grundkarten gespeicherten Daten für die ungefähr  $11\frac{1}{2}$  Millionen Grundstücke des Bundesgebietes wurden in der EDV-Abteilung in Wien archiviert.

Nach Abschluß der Datenerfassung konnte durch die folgende maschinelle Bearbeitung der Veränderungen im Katastral-Schriftoperat eine Arbeitsersparnis von ca. 40 % gegenüber der händischen Bearbeitung erzielt werden.

Das Schriftoperat einer Katastralgemeinde umfaßt heute:

- a) die Lochkartenkartei,
- b) das Grundstücksverzeichnis,
- c) den Kulturflächenausweis,
- d) die Grundbesitzbogen, aus Titelblättern und Innenseiten bestehend,
- e) das alphabetische Eigentümerverzeichnis,
- f) das Grundbesitzbogenverzeichnis,
- g) das Liegenschaftsverzeichnis und
- h) das Schriftlager.

Von den soeben aufgezählten Operatsteilen wurden nur das Grundstücksverzeichnis, der Kulturflächenausweis und die Innenseiten der Grundbesitzbogen, also jene Teile, die hauptsächlich numerische Angaben enthalten, mittels Lochkarten hergestellt, da nur bei ihnen ein entsprechender Rationalisierungseffekt zu erreichen war. Dabei wurden die wenigen, in diesen Operatsteilen enthaltenen Alphabetbegriffe, wie z. B. die Namen der Kulturgattungen, bei der Ablochung mit Schlüsselzahlen bezeichnet. Die Grundbesitzbogen-Titelseiten wurden mit der Schreibmaschine neu angelegt.

Das Grundstücksverzeichnis wurde nach erfolgter Sortierung aller Grundkarten einer Katastralgemeinde nach Grundstücksnummern, der Kulturflächenausweis nach Weitersortierung der Grundkarten nach Kulturgattungen und schließlich die

Grundbesitzbogen-Innenseiten nach neuerlicher Sortierung der Grundkarten nach steigenden Grundbesitzbogennummern auf der Tabelliermaschine angefertigt.

Die Fortführungskarten, die am Kartendoppler als Duplikate der Grundkarten entstanden, liegen nach steigenden Grundstücksnummern geordnet in Stahlladen bei den Vermessungsämtern, von denen die Änderungen aufgrund von Anmeldungs bogen und Beschlüssen in den Lochkarten der betreffenden Grundstücke vorgenommen werden. Dadurch ist im Bedarfsfalle beim Vermessungsamt aus der Lochkarte jeweils der neue Stand ersichtlich, während im Grundstücksverzeichnis und in den Grundbesitzbogen-Innenseiten nur Plomben angebracht werden. Vor der Magnetbandorganisation war es notwendig, die von den Vermessungsämtern in der Kartei der Fortführungskarten handschriftlich vorgenommenen Änderungen durch Neulochung in der Fortführungs- und Grundkartei einmal jährlich durchzuführen.

Mit der Tabelliermaschine konnten  $-$  nach Einsatz der Sortiermaschine und des Dopplers zur Kenntlichmachung der geänderten Fortführungskarten als zu subtrahierende Karten sowie zur Stanzung einer neuen Fortführungskarte - aufgrund der gelochten neuen Grundkarte der Anhang zum Grundstücksverzeichnis, der neue Kulturflächenausweis und nach Einsatz des Mischers auch die neuen Grundbesitzbogen-Innenseiten geschrieben werden.

Durch dieses Verfahren wird sichergestellt, daß in allen maschinell hergestellten Operatsteilen für ein bestimmtes Grundstück vollkommen identische Daten ausgewiesen werden, was jedoch zur Folge hat, daß ein in der Datenträger-Lochkarte enthaltener Fehler überall enthalten ist. Aus diesem Grunde kommt der Überprüfung jeder Änderung in den Lochkarten besondere Bedeutung zu.

Wie schon einleitend erwähnt, besitzt das Bundesamt für Eich- und Vermessungswesen seit 1968 eine EDVA Univac 9300, wobei gleichzeitig der Übergang auf die Magnetbandspeicherung erfolgte. Zur einmaligen Erfassung der rund 12 Millionen Grundkarten waren 40 Bänder zu je 720 m Länge erforderlich. Je Band sind maximal 400000 Lochkarten, das entspricht ungefähr dem Umfang zweier Vermessungsbezirke, speicherbar. Ein Banddurchlauf inklusive Rückspulung dauert 20 bis 30 Minuten. Die Überspielung war nach 6 Monaten beendet, die Daten der Vermessungsbezirke wurden nach deren Organisationsnummern 01 bis 40 auf den Bändern gespeichert. So sind als Beispiel dazu auf dem Band Nr. 40 von den Vermessungsbezirken BBF - Verschlüsselung für Bludenz, Bregenz, Feldkirch - die Namen und Nummern der Katastralgemeinden und die Katasterdaten aller Grundstücke magnetisch gespeichert. Auch das Datum der letzten Durchführung wird dem Magnetband eingegeben. Für die Bearbeitung des Katastral-Schriftoperates an der EDVA stehen derzeit ca. 300 Magnetbänder zur Verfügung, die mit fortlaufenden Nummern bezeichnet sind. (Diese sind jedoch nicht zu verwechseln mit den in den verschiedenen Programmen enthaltenen Organisationsnummern für die einzelnen Vermessungsbezirke.) Durch die genannten 40 Magnetbänder wurde in der Zentralstelle die Grundkartei für alle Katastralgemeinden des Bundesgebietes ersetzt. Um bei Beschädigung oder sonstiger Unbrauchbarkeit eines Magnetbandes nicht auf die bei den Vermessungsämtern dezentral · lagernden Lochkarten zurückgreifen zu müssen, ist auch bei der Zentralstelle eine zusätzliche Datensicherung erforderlich. Das Bundesamt entschied sich wegen der leichteren Wiederherstellung der gültigen Daten für das sogenannte Vater-Sohn-Sohn-Prinzip.

Bei diesem Bandverarbeitungsprinzip entstehen anläßlich der Einarbeitung von Änderungen in den vorhandenen Datenstock durch Zusammenkopierung der nicht geänderten Daten des bisher gültigen Magnetbandes (Vater) mit den auf einem separaten Arbeitsband (Korrekturband) gespeicherten alten und neuen Werten der geänderten Daten zwei neue Magnetbänder (Söhne) mit allen nach Verarbeitung der Änderungen insgesamt gültigen Daten, wobei dieser Vorgang einer zyklischen Wiederholung unterliegt. Sollte nun anläßlich des nächsten Arbeitsvorganges festgestellt werden, daß eines der beiden neuen Magnetbänder, z. B. durch äußere Einflüsse oder durch bereits ursprünglich schlechte Magnetisierung hiefür nicht geeignet ist, kann hiezu sofort das Magnetband (Bruder) infolge eines identischen Datenstockes herangezogen werden. Würde auch dieses nicht lesbar bzw. unvollständig sein, so müßte zur Rekonstruktion des letzten gültigen Standes (Söhne) der Vorgang, der am Beginn geschildert wurde (Vater  $+$  Korrekturband = Söhne) wiederholt werden.

# 4. 2 Anpassung des Schriftoperates an das Vermessungsgesetz

Eine neuerliche, generelle Veränderung im Aufbau des Katastral-Schriftoperates, die nur mit Hilfe der EDV in einem Zeitraum von ca. 7 Jahren durchführbar ist, ergab sich durch die im Vermessungsgesetz von 1968 angeordnete Ersichtlichmachung der Benützungsarten anstelle der bisherigen Kulturgattungen und infolge der mit dem Bodenschätzungsgesetz, BGBI. 233/1970, verfügten Übernahme der Ertragsmeßzahlen in das Katastraloperat. Diese Arbeit wird etappenweise sowohl geschlossen für alle Katastralgemeinden bestimmter Vermessungsbezirke als auch für einzelne Katastralgemeinden anderer Vermessungsbezirke, in denen ein "Allgemeines oder Teilweises Neuanlegungsverfahren" des Grenzkatasters eingeleitet wird, vorgenommen.

Als Benützungsarten gibt es nach dem Vermessungsgesetz B auflächen, landwirtschaftlich genutzte Grundflächen - das sind Äcker, Wiesen und Hutweiden - Gärten, Weingärten, Alpen, Wald, Gewässer und sonstige. Die Umstellung von Kulturgattungen auf Benützungsarten erfolgt immer nur für eine Katastralgemeinde zur Gänze.

Kurz noch der Begriff Ertragsmeßzahl (EMZ). Diese Zahl ist das Produkt aus dem Flächeninhalt eines landwirtschaftlichen Grundstückes in Ar und der Acker- oder Grünlandzahl. Sie wird nur bei den nicht dem Grundvermögen zugehörigen Grundstücken der Benützungsarten mit den Kennziffern 1 und 3 angegeben.

Um die EMZ übernehmen zu können, werden Listen mit Grundstücksnummer und zugehöriger EMZ angelegt und abgelocht. Die auf dem Band bereits vorliegende Sortierung nach Grundbesitzbogennummern wird dazu in eine solche nach Grundstücksnummern auf ein Arbeitsband übergeführt. Die abgelochten Umstellungskarten (Grundstücksnummer  $+$  EMZ) werden auf ein anderes Band aufgespielt. Der nächste Schritt bringt die bandmäßige Umwandlung vom alten in das neue Operat = neues Grundstücksverzeichnis. Gleichzeitig damit wird die anstelle der Fortführungskartei tretende Grundstückskartei abgestanzt.

In den neuen Operaten besteht zum Zeitpunkt der Anlegung pro Grundstück nur eine Lochkarte. Im Zuge der Führung dieses Operates können jedoch durch die Schaffung von Benützungsabschnitten als Folge von Amtshandlungen gemäß § 38 des Vermessungsgesetzes weitere Lochkarten mit derselben Grundstücksnummer entstehen.

Die Grundstückskarten werden am Lochschriftübersetzer Typ IBM 557 beschriftet. Als nächster Schritt erfolgt ihre Umsortierung nach Grundbesitzbogen und innerhalb dieser nach Einlagezahlen (EZ), worauf, um ein Exemplar dem Finanzamt übergeben zu können, die Schreibung der Grundbesitzbogen-Innenseiten mit Durchschlag vorgenommen wird. Gleichzeitig werden auch die beiden neuen Stammbänder durch Zusammenkopierung der unverändert gebliebenen Katastralgemeinden und der auf Benützungsarten umgestellten Katastralgemeinden hergestellt. Abschließend werden in einem weiteren Banddurchlauf die vorher ermittelten Summen der Benützungsarten ausgedruckt und die neu erstellten Summen auf das Gesamtsummenband für Österreich überspielt.

Das zuständige Vermessungsamt erhält die folgenden Teile des Katastral-Schriftoperates:

1) Ein neues Grundstücksverzeichnis samt zugehörigem Deckblatt,

2) die Kartei der Grundstückskarten,

3) die Grundbesitzbogen-Innenseiten (Original und Durchschrift) samt Deckblättern,

4) die Hilfsverzeichnisse (nur bei der "Allgemeinen Neuanlegung" des Grenzkatasters) und

5) den Ausweis der Benützungsarten.

# 4. 3 Grundstücksverzeichnis

# 4. 3 1 Lochkartenkartei

Sie entsteht im Zuge der durch das Vermessungsgesetz angeordneten Einführung der Benützungsarten durch Abstanzung am Rechengerät und ist nach Grundstücksnummern steigend geordnet. Sie dient bei den Vermessungsämtern als Datenträger und als Beleg für die im Zuge der Führung des Schriftoperates vorzunehmenden Änderungen sowie in Ausnahmefällen, wenn z. B. das Grundstücksverzeichnis nicht zur Verfügung steht, auch zur Erteilung von Auskünften.

4. 3 2 Grundstücksverzeichnis

Das Grundstücksverzeichnis dient zum Nachweis der Angaben über den Grundbesitz hinsichtlich der Grundstücksnummer, Benützungsart und der Fläche sowie sonstiger Angaben und wird mittels EDV angefertigt.

# 4. 4 Grundbesitzbogen

Der Grundbesitzbogen gliedert sich seit Einführung der Automation im Katastral-Schriftoperat in die Titelblätter (Angaben über Name und Wohnort der Eigentümer) und die Innenseiten (Angabe des Gutsbestandes). Die ersteren werden von den Vermessungsämtern mittels Schreibmaschine angelegt und handschriftlich berichtigt, letztere von der EDV aufgrund der in den Stammbändern gegebenen Sortierfolge mit Durchschlag gedruckt und im Falle einer Änderung zur Gänze neu geschrieben. Die Originale werden zusammen mit den Titelseiten beim Vermessungsamt aufbewahrt, die Durchschriften dem Finanzamt für Zwecke der Einheitsbewertung und der Grundsteuerbemessung übergeben.

#### 4. 5. Hilfsverzeichnisse

Diese dienen als Bindeglieder zu den zum Teil maschinell angelegten Verzeichnissen des Schriftoperates. Sie bestehen aus den folgenden Verzeichnissen.

# 4. 51 Alphabetisches Eigentümerverzeichnis

Dieses enthält die Namen und Anschriften der Eigentümer und die Nummern der diesen zugeordneten Grundbesitzbogen.

# 4.52 Grundbesitzbogenverzeichnis

Es enthält in numerischer Reihenfolge die Nummern aller für die betreffende Katastralgemeinde bestehenden Grundbesitzbogen unter Anführung des Anfangsbuchstabens des Eigentümers.

## 4. 5 3 Liegenschaftsverzeichnis

Das Liegenschaftsverzeichnis enthält in numerischer Reihenfolge die Grundbuchseinlagezahlen mit den zugehörigen Grundbesitzbogennummern und Grundstücksnummern. Es stellt die Verbindung zu den bei den Grundbüchern geführten Eintragungen her.

# 4. 54 Ausweis der Benützungsarten

Er enthält die Summen der Flächenausmaße der den Benützungsarten entsprechenden Grundflächen einer Katastralgemeinde samt deren Gesamtflächenausmaß, die Summen der Ertragsmeßzahlen sowie die Anzahl der Lochkarten, Grundbesitzbogen und Grundstücke.

# 4. 6. Führung des Katastral-Schriftoperates

Um für den maschinellen Teil der Führung des Schriftoperates eine halbwegs rationelle Bearbeitung zu erzielen, sind bei der Magnetbandorganisation gewisse quantitative Schrankenwerte zu beachten. So ist es zum Beispiel zweckmäßig, die Veränderungen von 200-300 Katastralgemeinden, das sind im Durchschnitt ca. 50000 Lochkarten, aus Vermessungsbezirken, die auf Magnetbändern mit gleicher Organisationsnummer gespeichert sind, zu einer Bearbeitungsgruppe zusammenzufassen. Die als Datenträger und Änderungsbelege verwendeten Lochkarten werden von den Vermessungsämtern katastralgemeinde- und jahrgangsweise unter Beigabe der Drucksorte D 1438L, Veränderungen im Lochkartenoperat", welche die zahlenmäßigen Soll-Änderungen in den saldierfähigen Begriffen enthält, der Zentralstelle (EDV-Abteilung) zugeleitet. Hier geben die Karteikarten über die Anlegung und über die Führung des Lochkartenoperates Auskunft über den letzten, am Magnetband gespeicherten Stand. Vor Ausgabe zur Lochung erfolgt eine Durchsicht der geänderten Lochkarten auf grobe Fehler, zum Beispiel hinsichtlich der Symbole für Mappenblattnummern bestimmter Maßstäbe oder der festgesetzten Kennziffern für die Überlandgrundbücher usw. Nach Lochung und Prüfung der neuen Karten erfolgt die Aufspielung der alten und neuen Lochkarten auf ein Korrekturband. Aus diesem Korrekturband werden sodann die Anhänge zu den Grundstücksverzeichnissen und ein Fehlerjournal gedruckt.

In diesem Fehlerjournal werden zum Zwecke der sofortigen Korrektur oder zwecks Beseitigung im nächstfolgenden Durchführungsjahr Abweichungen von den im EDV-Programm enthaltenen Kontrollbedingungen ausgedruckt. Es handelt sich dabei einerseits um Widersprüche in den Daten einzelner Grundstücke, wie z. B. Bonitätsklassen bei Grundstücken mit den Kulturgattungen "Baufläche" oder "Unproduktiv".

Andererseits werden auch Unpaarigkeiten zwischen den Soll- und Ist-Summen des neuen Standes der Katastralgemeinde hinsichtlich der Fläche, EMZ, Grundstücke, Lochkarten und Grundbesitzbogen ausgewiesen. Sollte ein derartiger Fehler nur durch eine Rückfrage beim Vermessungsamt aufzuklären sein, besteht die Möglichkeit, die betreffende Katastralgemeinde durch eine Sperrkarte von der Weiterbearbeitung auszuschließen. Dies wird jedoch nur bei groben Fehlern praktiziert, alle sonstigen Unstimmigkeiten werden den Vermessungsämtern von der EDV-Abteilung mittels der D 1438L "Veränderungen im Lochkartenoperat" bzw. den beiliegenden Fehlerjournalen nur gemeldet und sind von diesen bei der nächstjährigen Durchführung aufzuklären und zu beseitigen. Die geänderten Daten aller nicht von der Weiterbearbeitung ausgeschlossenen Katastralgemeinden werden sodann entsprechend der am Stammband bestehenden Reihenfolge der Daten nach Grundbesitzbogennummern, Kulturgattungen und Grundstücksnummern sortiert. In einem Kopierlauf werden nun einerseits die Daten geänderter Grundstücke ausgetauscht und die unveränderten Daten vom alten Magnetband (Vater) auf das neue Magnetband (Sohn) übernommen und andererseits alle geänderten Grundbesitzbogen-Innenseiten zur Gänze gedruckt. Als abschließender Schritt werden schließlich die auf den Magnetbändern errechneten Summenwerte auf das Gesamtsummenband kopiert und dabei die neuen "Kulturflächenausweise" gedruckt.

#### 5. Ausblick in die Zukunft

Aufgrund der in den letzten rund  $1\frac{1}{2}$  Jahrzehnten erfolgten Erfassung aller im Österreichischen Grundkataster zu führenden Daten bestünde für die Zukunft die Möglichkeit, diese Daten dem Stand der Technik entsprechend auch in einer anderen Form als derzeit den Interessenten wesentlich schneller anzubieten.

So wäre es möglich, die Daten dieser Liegenschaftsdatenbank den interessierten Stellen (z. B. Behörden, Notaren, Ingenieurkonsulenten für Vermessungswesen u. a.) in der Art anzubieten, daß von der Zentralstelle in Wien mittels Datenfernübertragung über ein Bildschirmgerät mit Schreibanschluß oder aber über eine in privater Hand befindliche EDV A die Bekanntgabe erfolgen könnte. Von den Außenstellen (Vermessungsämter) könnten sämtliche Änderungen der von den Vermessungsbehörden zu führenden Daten in die Datenbank integriert werden. Technische Sicherungen würden die Richtigkeit der Dateneingabe gewährleisten und den unbefugten Zugriff verhindern. Sofern die administrativen Voraussetzungen geschaffen werden und budgetrnäßig eine Realisierung möglich ist, könnte auch eine Verbindung, z. B. durch das Personenkennzeichen (geplant lOstellige Zahl), zu den bei anderen Stellen bereits vorhandenen oder in Erfassung befindlichen Daten hergestellt werden. Im besonderen würde sich in diesem Zusammenhang auch eine Verbindung zu den derzeit im Grundbuch geführten Daten des Grundeigentums (Eigentümer, Belastungen) anbieten.

Aus den Ausführungen ergibt sich somit, daß das Bundesamt für Eich- und Vermessungswesen eine für das ganze österreichische Staatsgebiet vollständige Datenbank besitzt, welche alle von den Vermessungsbehörden zu führenden Grundstücksdaten umfaßt, wobei die vorhandene Organisationsform auch die stete Laufendhaltung erlaubt. Eine Erweiterung dieser Datenbank, insbesondere im Hinblick auf die Angaben im Zusammenhang mit dem Grundstückseigentum und auf einen Koordinatenspeicher ist technisch und organisatorisch jederzeit denk- und auch durchführbar. Die Erreichung dieses Zieles, auch mit Einschluß der Möglichkeiten der Datenfernverarbeitung, wird das Bestreben des genannten Amtes in der Zukunft sein.

(Zu diesen Zukunftsgedanken sei auf den im vorausgehenden Heft Nr. 2/1973 von Sektionsrat Dipl.-Ing. E. Zimmermann beschriebenen österreichischen Weg zur "Zentralen" Datenbank verwiesen. Die Redaktion)

#### **Literatur**

Höllrigl, F.: Fortführung des Schriftoperates des Grundkatasters durch Verwendung von Lochkartenmaschinen. ÖZfVW,  $44$  (1956), Nr. 3, S. 65–79.

Höllrigl, F.: Erfahrungen bei der Umstellung des österreichischen Katasterschriftoperates auf Lochkarten. ZfV, 83 (1958), Heft 11, S. 399-416.

Biach, H.: Umstellung des Schriftoperates des Grundkatasters auf das Lochkartensystem vor Beginn einer Neuvermessung. Mitteilungsbl. zur ÖZfVW, 47 (1959), Nr. 5/6, S. 27-30.

Höllrigl, F.: Rationalisierung im österreichischen Bundesvermessungsdienst durch den Einsatz des Lochkartenverfahrens für geodätische Berechnungen, ÖZfVW, 48 (1960), Nr. 2, S. 50-59; Nr. 3  $S. 82 - 90.$ 

Boxan, R.: Die elektronische Netzeinschaltung. ÖZf VW, 50 (1962), Nr. 4, S. 113-122; Nr. 5,  $S$  145-154.

Zeger, J.: Gemeinsame Ausgleichung von Richtungs- und Streckenmessungen. ÖZfVW, 52(1964), Nr. 1, S. 24–34.

Vogt, A.: Eine Organisationsform für das automatische Zeichnen von Katasterplänen. Mitteilungsbl. zur ÖZfVW, 52 (1964), Nr. 6, S. 23-24.

Vogt, A.: Automatisierung in der Fortführung von Katasterplänen. Mitteilungsbl. zur ÖZfVW,  $54$  (1966), Nr. 3, S. 21 - 23.

Zachhuber, E.: Elektronische Datenverarbeitung im österreichischen Bundesvermessungsdienst. Mitteilungsbl. zur ÖZfVW, 57 (1969) Nr. 6, S. 31-40.

Zimmermann, E.: Die Mappenumbildung mittels EDV. Mitteilungsblatt der Arbeitsgemeinschaft der Diplomingenieure im Bundesvermessungsdienst, Nr. 2/3 (1969), S. 14-17.

Zimmermann, E.: Ergänzende Bemerkungen zur Mappenumbildung mittels EDV. Mitteilungsblatt der Arbeitsgemeinschaft der Diplomingenieure im Bundesvermessungsdienst, Nr. 4 (1969),  $S. 19 - 20.$ 

Zimmermann, E.: Maschinen lesen Handschriften. Mitteilungsblatt der Arbeitsgemeinschaft der Diplomingenieure im Bundesvermessungsdienst, Nr. 3 (1970), S.  $1 - 7$ .

· Brunsteiner, H.: Bericht über eine Mappenumbildung, Mitteilungsbl. zur ÖZfVW, 58 (1970) Nr. 1, S.  $1 - 3$ .

Biach, H. : Zur elektronischen Berechnung von ähnlichen Transformationen. ÖZfVW, 58 (1970), Nr. 4, S.  $111 - 119$ .

Zachhuber, E.: Die Automation im österreichischen Katastral-Schriftoperat. VR, 32 (1970) Nr. 12, S. 449-457.

Querasser, F.: Mikrofilmtechnik und Maßstabsumbildung. Vermessungsmagazin Nr. 1/1971, s. 11.

Höllrigl, F.: Die Umbildung der österreichischen Katastralmappen mit EDV. Vermessungsmagazin Nr. 2/1971, S. 23-28.

Höllrigl, F.: Zusammenarbeit von Kataster und Grundbuch im Zeitalter der Automation. Vermessungsmagazin Nr. 2/1971, S.  $13-14$ .

Hönigmam, G.: Automation in der Präsidialkanzlei. Vermessungsmagazin Nr. 4/1972, S. 10 - 11. Hönigmann, G.: Elektronische Textverarbeitung im Präsidium. Eich- und Vermessungsmagazin Nr. 5/1972, S. 6-8.

Eidherr, F.: Das österreichische EDV-Konzept. Eich- und Vermessungsmagazin Nr. 5/1972,  $S. 8 - 9.$ 

Zur Ergänzung sei auf eine grundlegende und in den Gesamtstoff der EDV einführende Veröffentlichung des Verfassers "Wissenswertes über Datenverarbeitungsmaschinen" im Mitteilungsblatt der ÖZfVW, 53 (1965), Nr. 4, S. 25-39 verwiesen; ebenso auf die zahlreichen Arbeiten zum Thema von F. Höllrigl, die von E. Zachhuber im Mitteilungsblatt der ÖZfVW 60 (1972), Nr. 2/3, S.  $7-9$  im Artikel "Wirkl. Hofrat Dipl.-Ing. Ferdinand Höllrigl, Vorstand der Gruppe K  $-60$  Jahre" zusammengestellt wurden.

# Numerische Photogrammetrie, gegenwärtiger Stand und Weiterentwicklung

Von W. Giersig, Innsbruck

Zu diesem Thema fanden sich 90 Teilnehmer vom 24. bis 26. Jänner 1973 an der Technischen Akademie in Esslingen ein, um in einem Vortragszyklus den Stand und die neuesten Entwicklungen auf dem Gebiet der numerischen Photogrammetrie kennenzulernen. In dem ersten Kurs zu diesem Thema vor zwei Jahren waren die Grundlagen des am Photogrammetrischen Institut der Universität Stuttgart entwickelten Streifen- und Blockausgleiches mit unabhängigen Modellen sowie Programmierungsprobleme, Genauigkeitsüberlegungen und erste Anwendungsergebnisse vorgetragen worden. Darauf aufbauend, befaßten sich diesmal die Themen mit der reichen Palette der Anwendungsmöglichkeiten und den dabei erzielten Genauigkeiten sowie mit den neuen Programmentwicklungen der Bündelmethode und der Schichtenlinieninterpolation aus digitalen Geländemodellen.

Besonderes Gewicht wurde auf das "Kontaktstudium" gelegt. So wurde nach jedem Vortrag reichlich Raum für Diskussionen gegeben. In den Pausen und bei abendlichen Zusammenkünften bestanden weiters Möglichkeiten zu persönlichen Gesprächen.

In seinem einleitenden Vortrag "Numerische Photogrammetrie  $-$  Zwischenbilanz einer intensiven Entwicklung", gab Prof. F. Ackermann zunächst einen Überblick. Er zeigte auf, daß noch in den Sechzigerjahren, obwohl hier schon viele Möglichkeiten offenstanden, eine gewisse Stagnierung herrschte. Erst in den siebziger Jahren begann man, die Leistungsfähigkeit der Computer und die Herstellung guter Software richtig einzuschätzen, und konnte durch ihre zweckentsprechende Handhabung eine neue Leistungsstufe der Photogrammetrie erreichen. Nach einem detaillierten Überblick über den Computermarkt ging der Vortragende auf die vielen Anwendungsmöglichkeiten ausführlich ein und gab einen Ausblick auf die nächste Zukunft.